## **2022 Intensive Data and Analytics Workshop III Session Descriptions, Required Software and Data Uploads**

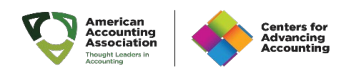

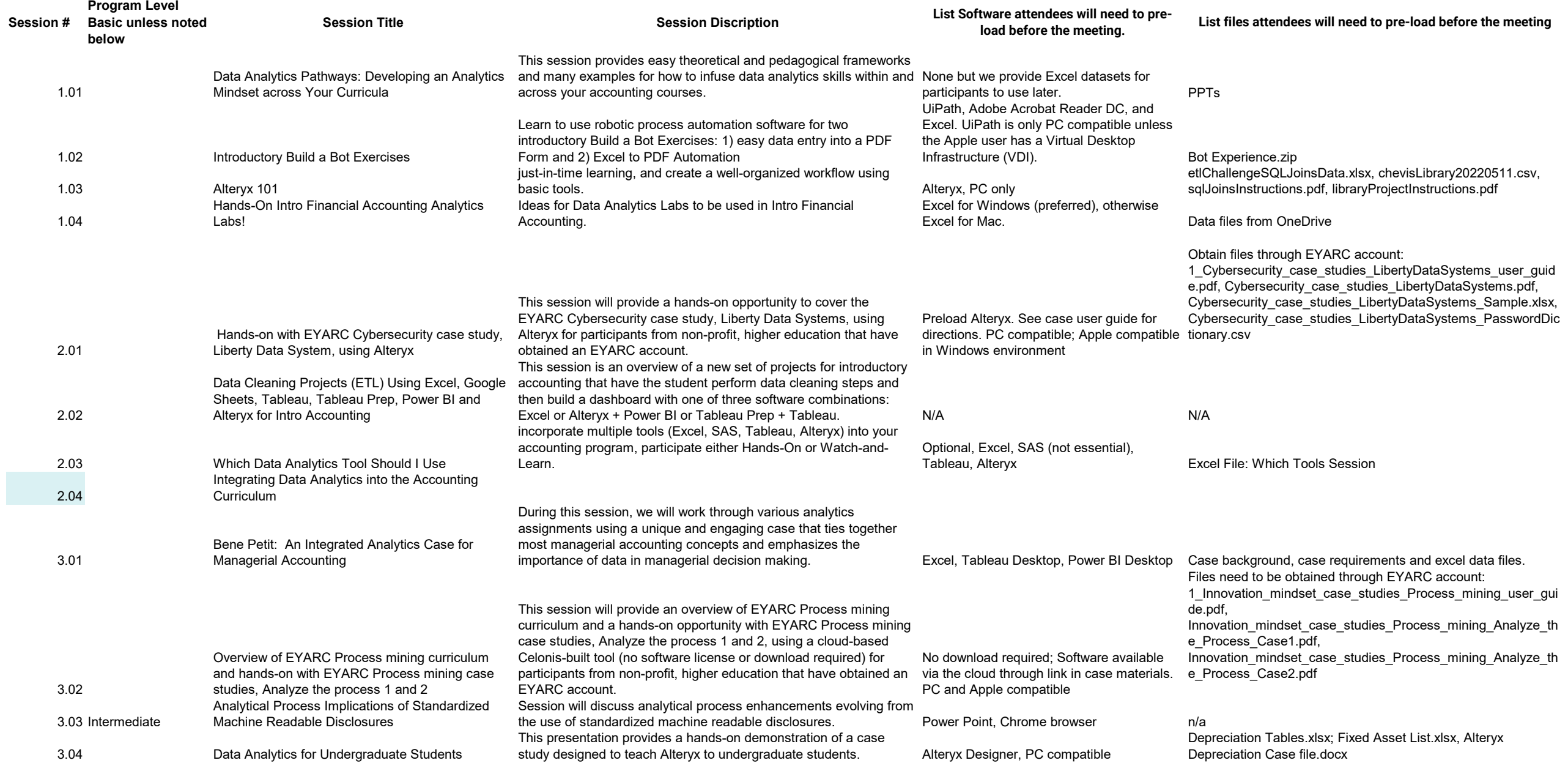

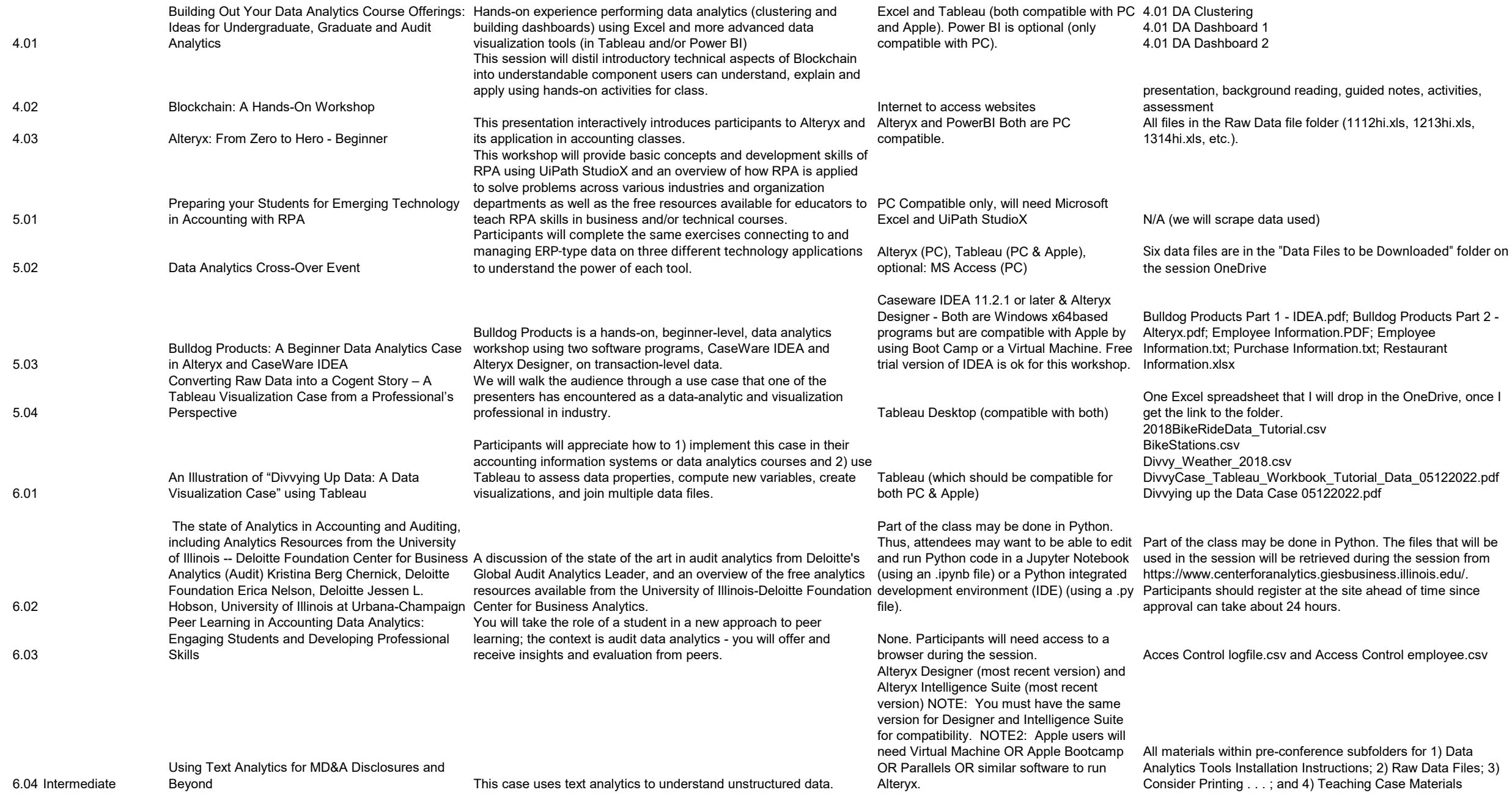

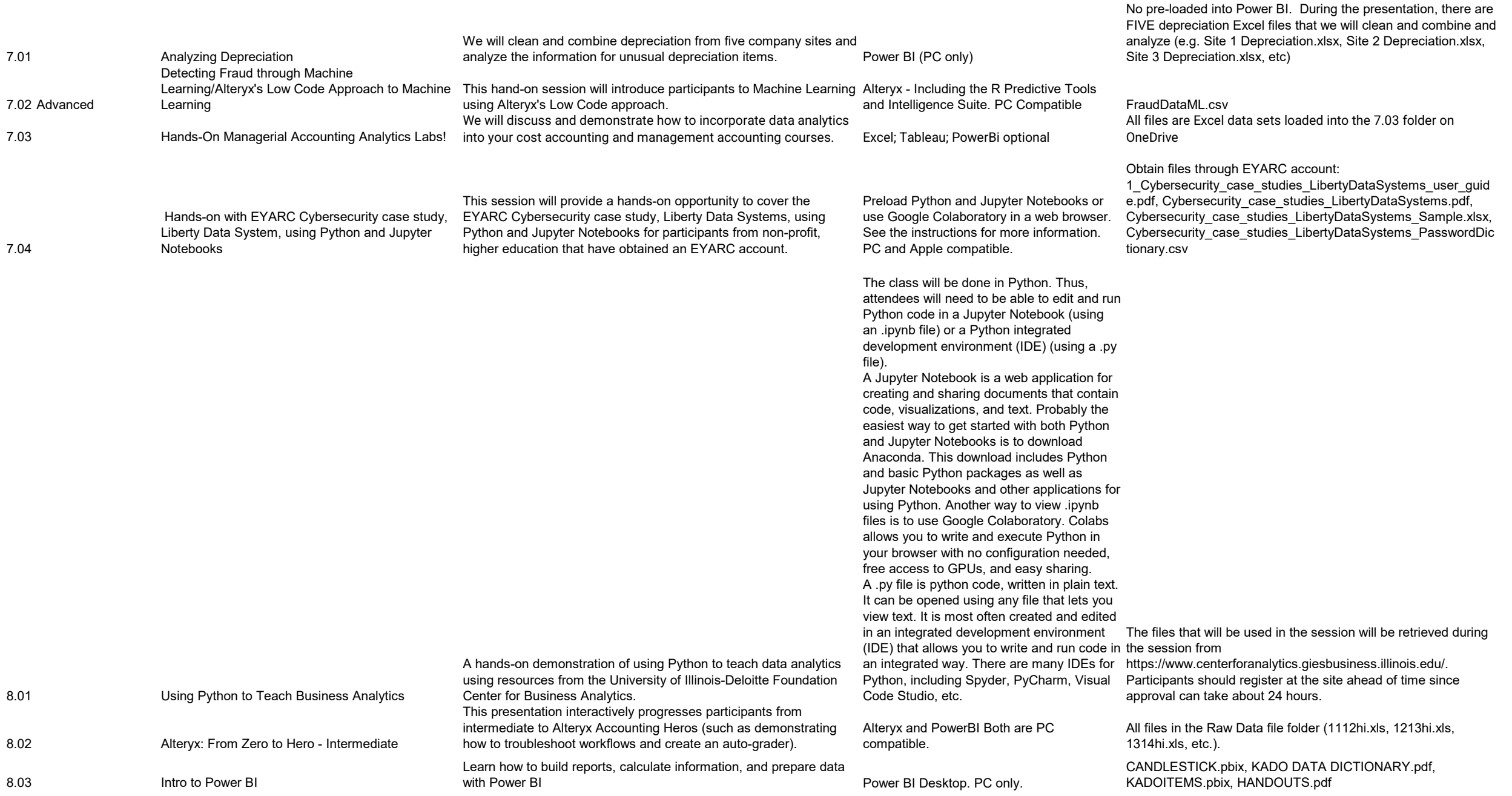

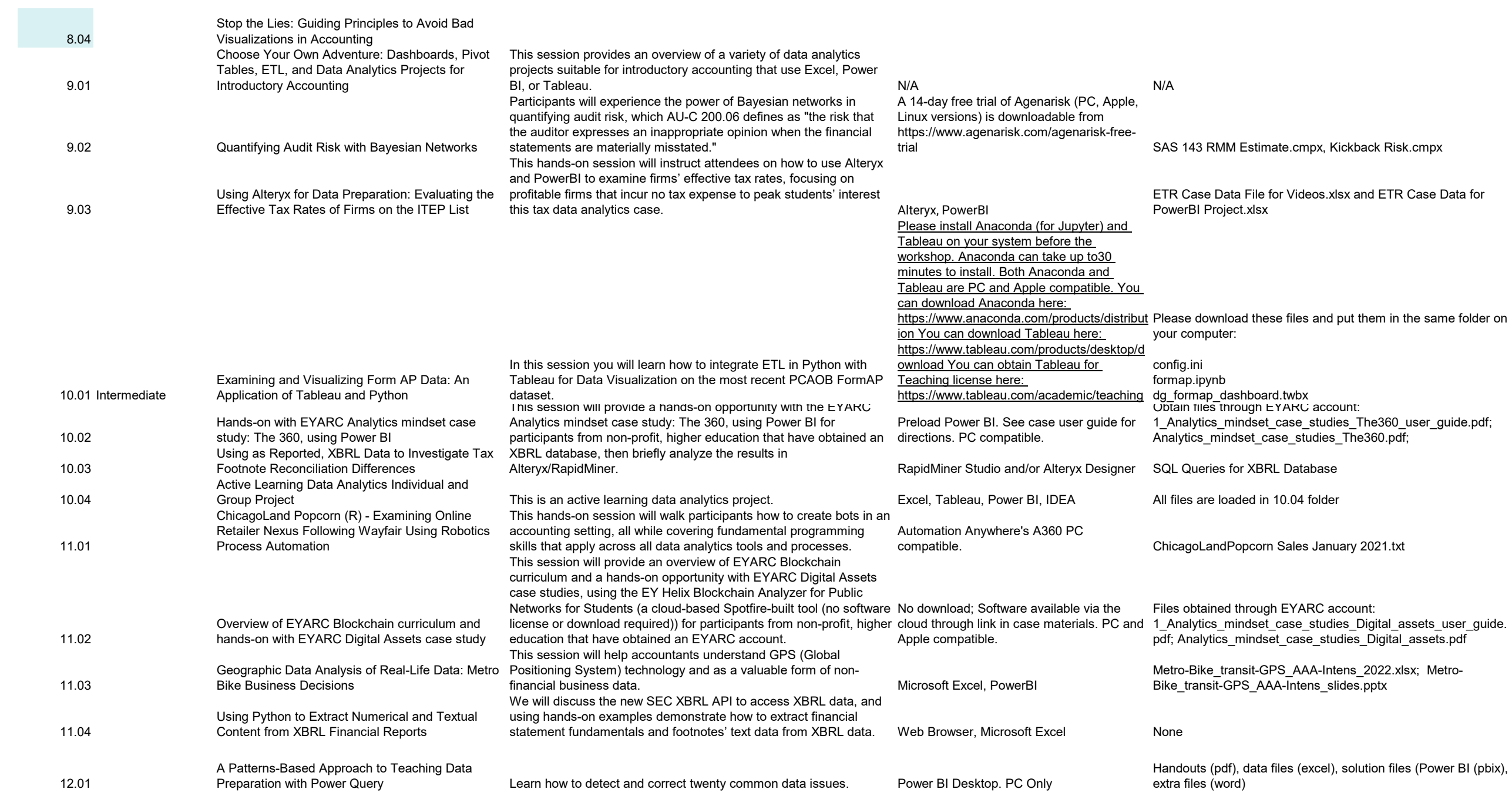

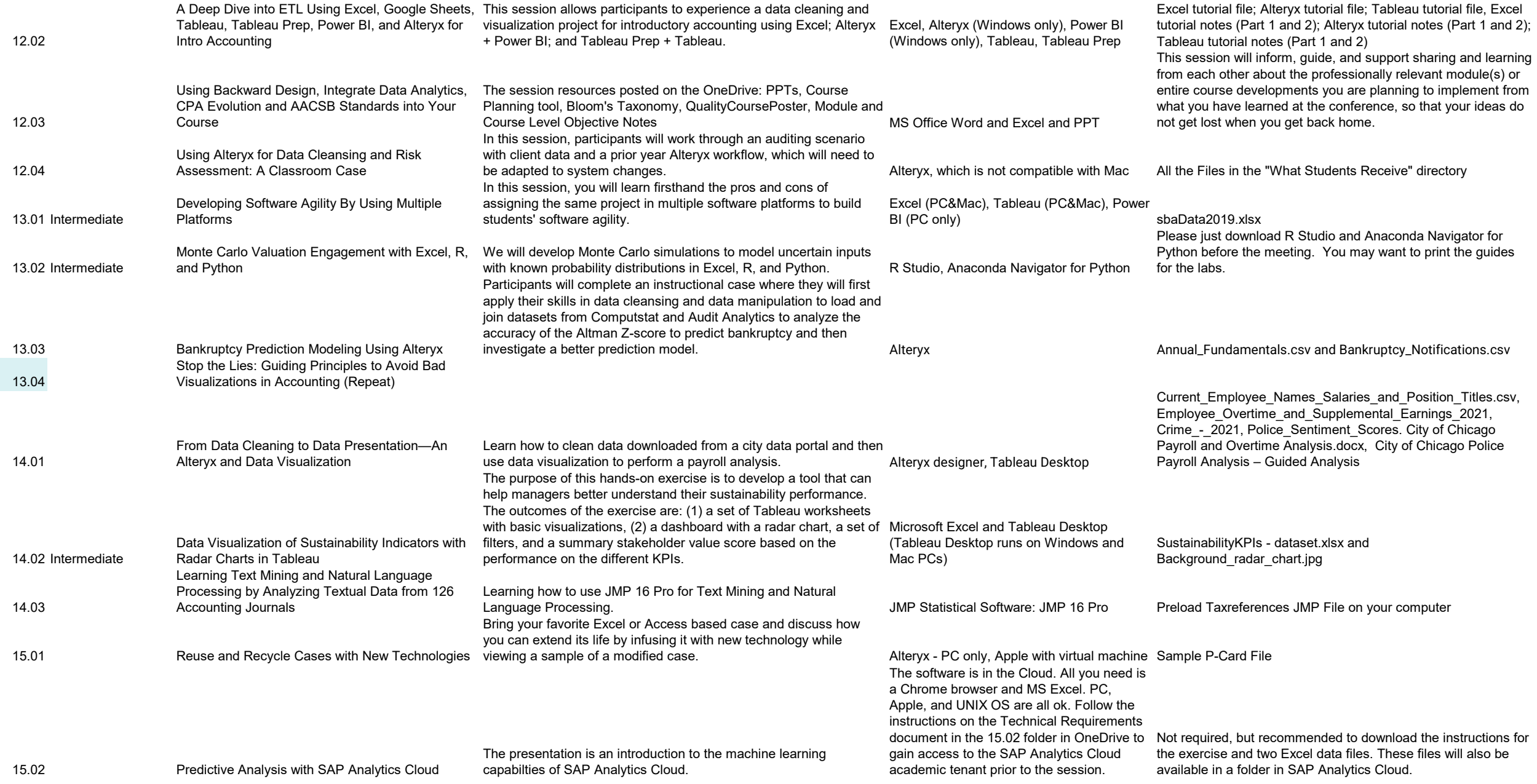

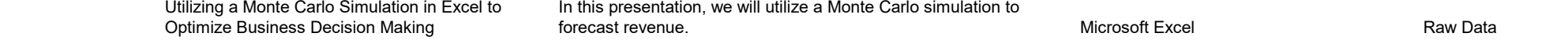